# **LAT<sub>E</sub>X** Kurs Einführung Teil 10 – Verzeichnisse

Sascha Frank <http://www.latex-kurs.de/kurse/kurse.html>

# Übersicht

#### [Verzeichnisse](#page-2-0)

[Literaturverzeichnis](#page-2-0) [Acro](#page-5-0) [Symbolverzeichnis](#page-10-0) [Showkeys](#page-13-0)

#### [mehr Verzeichnisse](#page-14-0)

[Code](#page-14-0) [Theoreme](#page-20-0) [Chemie](#page-22-0) [ToDo's](#page-25-0)

### <span id="page-2-0"></span>Befehle für's zitieren

Zitat **\cite**{Parameter}

Beispiel **\cite**{kurz2}

**Optional \cite**[Option]{Parameter}

Beispiel

**\cite**[S. 12]{kurz2}

# Standardumgebung

### thebibliography Umgebung

In dieser kann händisch ein Literaturverzeichnis erstellt werden.

Text im Verweis **\bibitem**[Text im Dokument]{Zitatkuerzel}

### Gestaltung

Das Aussehen und die Reihenfolge der Einträge erfolgt ebenfalls händisch.

#### **Hinweis**

Im Literaturverzeichnis erscheinen alle Quellen die dort eingefügt wurden, auch wenn diese nicht in der Arbeit zitiert wurden.

Ein sinnfreier Text mit einem Zitat **\cite**{kurz2} . . . Ein sinnfreier Text mit einem Zitat [\[Frank 05\]](#page-4-0) . . .

#### Literatur

```
\begin{thebibliography}{9}
\bibitem[Frank 05]{kurz2}
\emph{Kurzdokumentation zu Kurs 2}
Sascha Frank 2005
\end{thebibliography}
```
<span id="page-4-0"></span>Kurzdokumentation zu Kurs 2 Sascha Frank 2005S.

# <span id="page-5-0"></span>Abkürzungsverzeichnis

Paket **\usepackage**{acro}

Inhalt Abkürzungsverzeichnis

Umfang Reich an Befehlen und Optionen.

### Anlegen der Abkürzungen

#### Befehl in der Präambel

. . .

}

```
\DeclareAcronym{Kuerzel}{
 short = Kurze Schreibweise ,
 long = Lange Schreibweise ,
 short-plural = Pluralendung kurze Schreibweise ,
 long-plural = Pluralendung lange Schreibweise ,
 sort = Wie soll es einsortiert werden
```
## Abkürzungsbefehle

### Abkürzungsbefehle

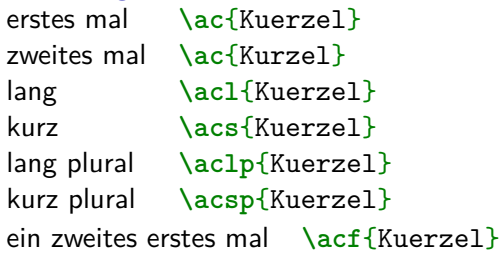

### Abkürzungsverzeichnis erstellen **\printacronyms**

### Abk. erstellen

#### **\DeclareAcronym**{ecu}{

```
short = ECU,
  long = European currency unit ,
  short-plural = s,
  long-plural = s,
  sort = Europeancurrencyunit
}
```
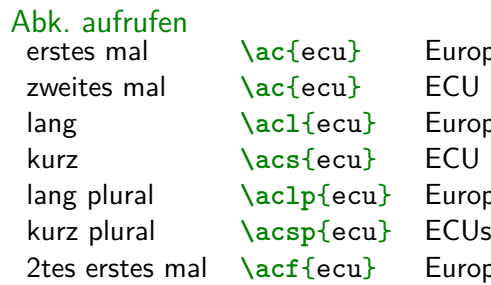

**ropean currency unit (ECU) ropean currency unit ropean currency units** ropean currency unit (ECU)

Abkürzungsverzeichnis

**\printacronyms**

**Abkürzungen ECU** European currency unit

### <span id="page-10-0"></span>Symbolverzeichnis

Paket **\usepackage**{listofsymbols}

Optionen draft, final und Final

Optionen nopageno und pageno

Festlegen der Symbole **\opensymdef** *% Start der Symbol Definition* **\newsym**[Bezeichnung]{symKuerzel}{Symbol} **\closesymdef** *% Ende der Symbol Definition*

Einfügen der Symbole **\listofsymbols**

```
\documentclass{article}
\usepackage{listofsymbols}
\renewcommand{\symheadingname}{Symbolverzeichnis}
\opensymdef
\newsym[Lichtgeschwindigkeit]{symc}{c}
\closesymdef
\begin{document}
Nichts ist schneller als das Licht \ldots den die
Lichtgeschwindigkeit \symc ist \ldots
\listofsymbols
\end{document}
```
## Ablauf

- ▶ Einfügen und ggf. die Bezeichnung anpassen
- ▶ Die Option final setzen **\usepackage**[final]{listofsymbols}
- $\triangleright$  Symbole im Text einfügen
- $\blacktriangleright$  pdflatex Name.tex
- $\blacktriangleright$  . . .
- ▶ Am Ende die Option Final setzen **\usepackage**[Final]{listofsymbols}
- $\blacktriangleright$  pdflatex Name.tex

<span id="page-13-0"></span>Wie heißt das Label???

Problem Wie heißt das Label???

Lösung showkeys Paket

```
\documentclass[ngerman]{article}
\usepackage{babel}
%...
\usepackage{showkeys}
%...
\begin{document}
%...
\end{document}
```

```
Paket
\usepackage{algorithm}
```
Inhalt Umgebung zur Darstellung von Pseudocode.

Verzeichnis **\listalgorithmname**

Umbennen **\renewcommand**{**\listalgorithmname**}{List of Pseudocode} und **\floatname**{algorithm}{New Label}

```
\documentclass{article}
\usepackage[utf8]{inputenc}
%...
\usepackage{algorithm}
%...
\begin{document}
%...
\listofalgorithms
%...
\begin{algorithm}
%...
%...
\caption{Example}
\end{algorithm}
%...
\end{document}
```
### List of Algorithms

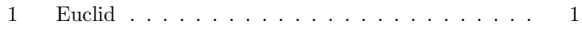

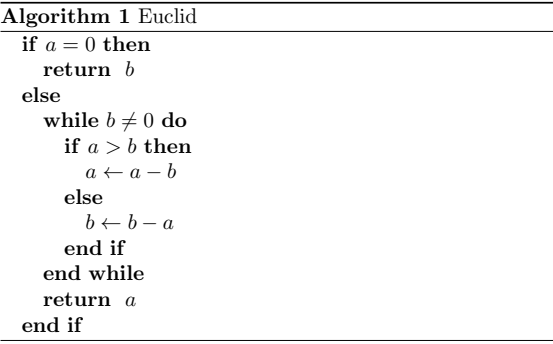

#### Benötigt i.d.R. auch das algorithmic Paket!

Paket **\usepackage**{listings}

Inhalt Umgebung zur Darstellung von Quellcode.

Verzeichnis **\lstlistoflistings**

Umbennen **\renewcommand**{**\lstlistlistingname**}{List of Listings}

```
\documentclass{article}
\usepackage[utf8]{inputenc}
%...
\usepackage{listings}
%...
\begin{document}
%...
\renewcommand{\lstlistlistingname}{List of Listings}
\lstlistoflistings
%...
\begin{lstlisting}[caption={A listing}]
    Some source code
\end{lstlisting}
%...
\end{document}
```
## List of Listings

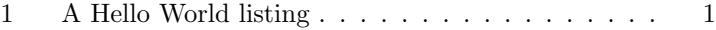

```
Listing 1: A Hello World listing
int main() {
    printf ("Hello World");
    return 0;
}
```
<span id="page-20-0"></span>Paket **\usepackage**{thmtools}

Inhalt Befehl zum Erstellen eines Theoremverzeichnisses.

Verzeichnis **\listoftheorems**[Optionen]

Umbennen **\listoftheorems**[title= New name]

```
\documentclass{article}
\usepackage[utf8]{inputenc}
%...
\usepackage{thmtools}
\newtheorem{defn}{Name?}
\newtheorem{theo}{Theorem}
%...
\begin{document}
%...
\listoftheorems[ignoreall,show={theo,defn}]
%...
\begin{defn}
    ...definition...
\end{defn}
%...
\begin{theo}
... theo...
\end{theo}
%...
\end{document}
```
<span id="page-22-0"></span>Paket **\usepackage**{chemstyle}

Inhalt Umgebung zur Darstellung von Schemata.

Verzeichnis **\listofschemes**

Umbennen **\renewcommand**{**\listschemename**}{new name of the list}

```
\documentclass{article}
\usepackage[utf8]{inputenc}
%...
\usepackage{chemstyle}
%...
\begin{document}
%...
\listofschemes
%...
\begin{scheme}
\includegraphics{scheme image}
\caption{Caption}
\end{scheme}
%...
\end{document}
```
### List of Schemes

1 Schlotterbeck-Reaktion . . . . . . . . . . . . . . . 1

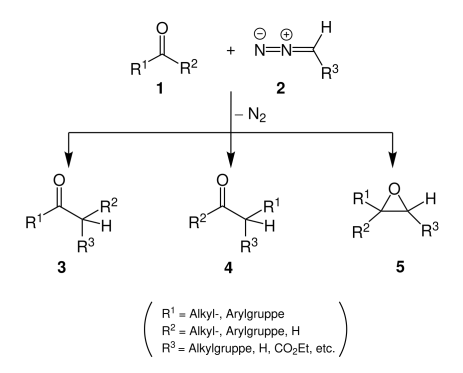

Scheme 1: Schlotterbeck-Reaktion

<span id="page-25-0"></span>Paket **\usepackage**{todonotes}

Inhalt

Todo Hinweise und das entsprechende Verzeichnis.

Verzeichnis **\listoftodos**[Option]

Umbennen **\listoftodos**[Neuer Name]

```
\documentclass{article}
\usepackage[utf8]{inputenc}
%...
\usepackage{todonotes}
%...
\begin{document}
%...
\listoftodos[List of Todos]
```

```
Some senseless Text
\todo{Make me happy\ldots}
%...
\end{document}
```
### List of Todos

Make me happy...  $\dots \dots \dots$  1

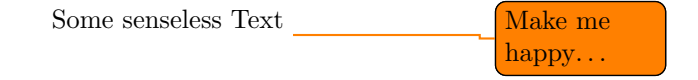